## Extensions of Digital-Analog Quantum Computation

ReAQCT 2024

Mikel Garcia de Andoin Tecnalia Department of Physical Chemistry & EHU Quantum, UPV/EHU

 $19<sup>th</sup>$  of June 2024

Index:

- $\bullet$  Introduction to DAQC
- <sup>2</sup> Digital-analog schedules
- **•** Arbitrary two-body Hamiltonians
- **•** Stability of DAQC for simulations
- **6** Conclusions and future directions

Analog quantum computing:

Continuous evolution under a time-dependent Hamiltonian

• 
$$
U_{\text{AQC}} = \mathcal{T} \exp\left(-i \int_0^T dt \ H(t)\right)
$$

- Robust (quantum control theory)
- We can only do what the system is designed for

Gate based/digital quantum computing (DQC):

• Discrete application of unitary operators

$$
\bullet\ \ U_{\textsf{DQC}}=\prod_i\, U_i,\ \ U_i\in U(2^N)
$$

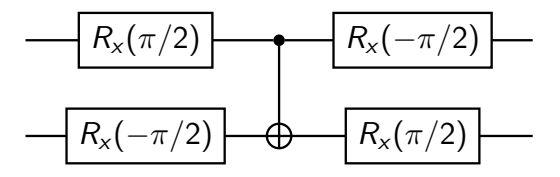

- Allows error correction
- Noisy two-qubit gates

"Universal quantum computation can be performed using any entangling interaction and local unitary operations."

 $\{U_{\mathsf{SQG}},e^{-itH_{\mathsf{TB}}}\}$  is universal

J. L. Dodd, M. A. Nielsen, M. J. Bremner, and R. T. Thew, PRA 65, 040301(R) (2002)

Digital-analog quantum computing (DAQC):

- Combine digital single-qubit gates and analog blocks
- $U_{\text{DAQC}} = \prod_k U_{\text{SQG}} e^{-it_k H_S}$

This allows us to:

- Take advantage of the flexibility of digital quantum computing
- Maintain the robustness against noise of analog quantum computing

# 2 - Digital-analog schedules

For simplicity, let's use ZZ Hamiltonians

$$
H_S = \sum_{i < j}^{N} h_{i,j} \sigma_i^z \sigma_j^z,
$$

$$
H_P = \sum_{i < j}^{N} g_{i,j} \sigma_i^z \sigma_j^z.
$$

Objective,

$$
e^{-iTH_P} = \prod_k U_k^{\dagger} e^{-it_kH_S} U_k.
$$

A. Parra Rodriguez, P. Lougovski, L. Lamata, E. Solano, and M. Sanz, PRA 101, 022305 (2020)

Flip the effective sign of the couplings with Pauli gates

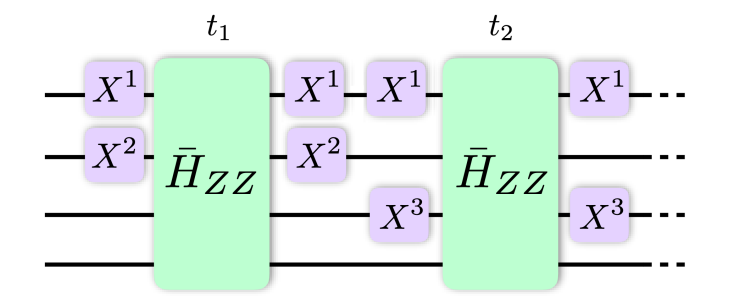

For ZZ Hamiltonians,

$$
\sigma_i^x e^{-it\sigma_i^z \sigma_j^z} \sigma_i^x = e^{-it\sigma_i^x \sigma_i^z \sigma_j^z \sigma_i^x} = e^{it\sigma_i^z \sigma_j^z}.
$$

If  $H_S \propto H_P$  the schedule is trivial. Else,

$$
e^{-iTH_P} = \prod_k U_k^{\dagger} e^{-it_kH_S} U_k = \prod_k e^{-it_kH_S^{(k)}} = \exp\left(-i\sum_k t_kH_S^{(k)}\right),
$$

which is equivalent to

$$
M\begin{pmatrix} t_1 \\ t_2 \\ \vdots \\ t_K \end{pmatrix} = T \begin{pmatrix} h_{1,2}/g_{1,2} \\ h_{1,3}/g_{1,3} \\ \vdots \\ h_{N-1,N}/g_{N-1,N} \end{pmatrix}, M \in \{\pm 1\}
$$

 $M$  has the information about the effective signs of the couplings at each block.

We assumed a perfect setup  $\Big\{$ 

 Instantaneous SQGs OR

 $\mathcal{L}$ Ability to turn on and off the interactions on-demand

stepwise-DAQC (sDQAC)

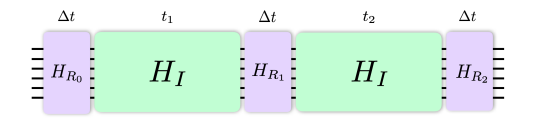

We assumed a perfect setup  $\Big\{$ 

 Instantaneous SQGs  $\mathcal{L}$ OR Ability to turn on and off the interactions on-demand

stepwise-DAQC (sDQAC) banged-DAQC (bDAQC)

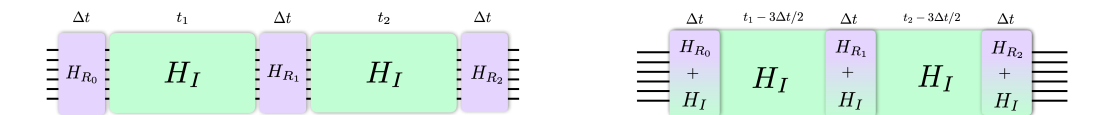

Banging error:

$$
U_{\text{Ideal}} = U_{\text{sDAQC}} = \prod_{k} e^{-it_k H_S} U_k = \prod_{k} e^{-it_k H_S} e^{-it_{SQG} H_{SQG}^{(k)}}
$$

$$
\approx U_{\text{bDAQC}} = \prod_{k} e^{-i(t_k - t_{SQG})H_S} e^{-it_{SQG} \left(H_{SQG}^{(k)} + H_S\right)}
$$

For the error to be negligible,  $t_{\text{SQG}} \ll \min(t_k)$ . (usually is enough if  $10^2 t_{\text{SQG}} \lesssim \text{min}(t_k)$ )

## 3 - Arbitrary two-body Hamiltonians (New!)

We wish to work with general two-body Hamiltonians

$$
H = \sum_{i,j} \sum_{\mu,\nu \in \{x,y,z\}} h^{\mu,\nu}_{i,j} \sigma_i^{\mu} \sigma_j^{\nu}.
$$

Before, we had to options to work with arbitrary two-body Hamiltonians:

- $\bullet$  Use expensive term-by-term decompositions<sup>1</sup>
- $\bullet$  Optimize specific cases by hand<sup>2</sup>

Can we develop a systematic procedure for solving this problem?

<sup>1</sup>A. Parra Rodriguez, P. Lougovski, L. Lamata, E. Solano, and M. Sanz, PRA 101, 022305 (2020) <sup>2</sup>T. Gonzalez-Raya, R. Asensio-Perea, A. Martin, et al., PRX Quantum 2, 020328 (2021)

### Digital-analog quantum computation with arbitrary two-body Hamiltonians

Mikel Garcia-de-Andoin, Álvaro Saiz, Pedro Pérez-Fernández, Lucas Lamata, Izaskun Oregi, and Mikel Sanz Phys. Rev. Research 6, 013280 - Published 14 March 2024

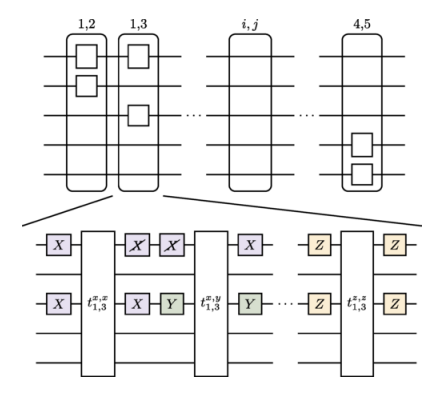

By paying a Trotterization error, we treat each possible interaction in the Pauli basis individually.

$$
\prod_k e^{-it_kH_S^{(k)}} \approx e^{-i\sum_k t_kH_S^{(k)}}
$$

We build a valid DAQC schedule by using combinations of all Pauli gates.

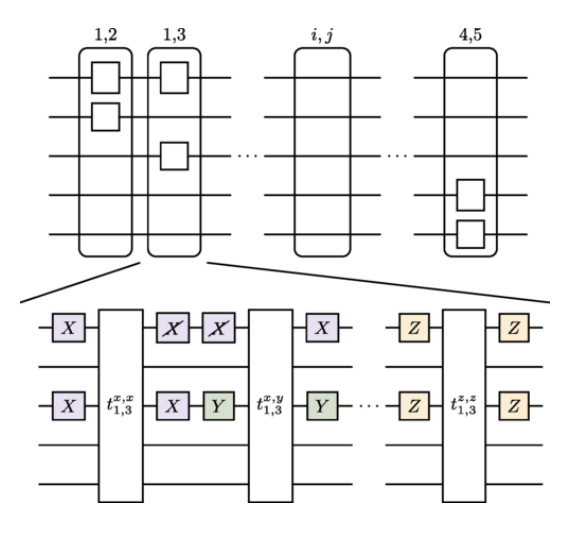

This was made assuming that all the interactions we want to simulate  $\sigma^\mu_i$  $_{i}^{\mu}\sigma_{j}^{\nu}$  appear on the source Hamiltonian.

Else,

- "Spray'n'pray", apply uniformly random single qubit gates.
- Optimize the rotation gates by using a tensor network proxy.

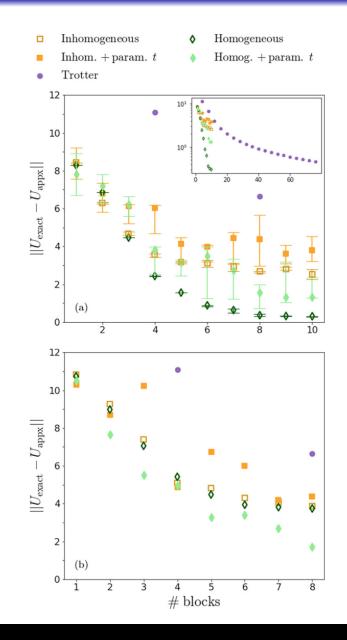

# 4 - Stability of DAQC (New!)

Noise sources:

- SQG errors
- Timing errors
- Bit-flip
- **•** Decoherence
- **•** Dephasing

QFT over a family of states  $|\Psi(\beta)\rangle = \sin \beta |W_N\rangle + \cos \beta |GHZ_N\rangle$ 

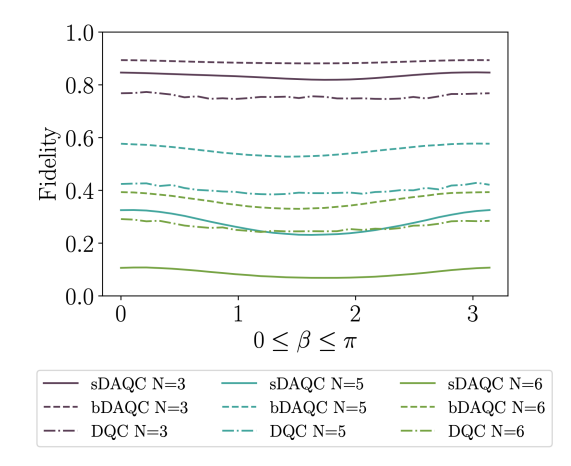

P. Garcia Molina et al. "Noise in Digital and Digital-Analog Quantum Computation", arXiv:2107.12969(2021)

We are interested in studying how DAQC scales with the number of qubits.

#### Informal definition:

A quantum simulation task is stable if the error committed when measuring a local observable depends on the error parameter but doesn't grow with the number of particles.

$$
\varepsilon = f(\delta), \ \varepsilon \neq f(\delta, N)
$$

An analogue quantum simulation task on spin systems is stable for local\* Hamiltonians.

R. Trivedi, A. Franco Rubio, J. Ignacio Cirac, arXiv:2212.04924 (2022)

Since SQGs have a very high fidelity, we focus on errors on the source Hamiltonian

$$
H_{S,meas} \rightarrow H_{S,real} = H_{S,meas} + H_{\delta}.
$$

This induces certain deviation to the simulated Hamiltonian

$$
H_P \longrightarrow H_{P,\text{real}} = H_P + H_{\varepsilon}.
$$

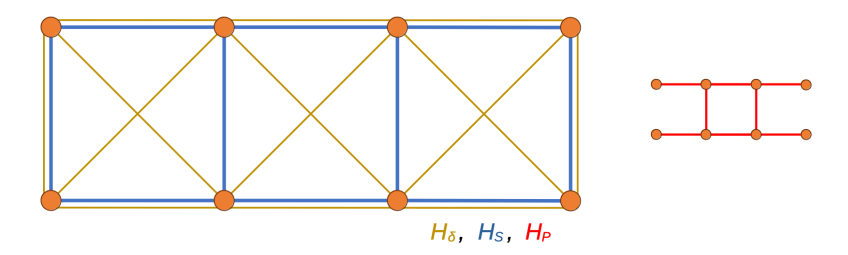

Since SQGs have a very high fidelity, we focus on errors on the source Hamiltonian, in particular calibration errors

$$
H_{S,\text{meas}} \longrightarrow H_{S,\text{real}} = H_{S,\text{meas}} + H_{\delta}.
$$

This induces certain deviation to the simulated Hamiltonian

$$
H_P \longrightarrow H_{P,\text{real}} = H_P + H_{\varepsilon}.
$$

If the Hamiltonian is sufficiently local\*, the simulation with DAQC is stable.

$$
\varepsilon \lesssim 4mT\delta \text{deg}(\mathcal{P})\|h_{\mathcal{P}}\oslash h_{\mathcal{S}}\|_{\infty} + 4m\delta \text{deg}(\mathcal{D}\backslash\mathcal{S})t_{A},
$$

m number of measured qubits,  $T$  simulation time,  $t_A$  total time.

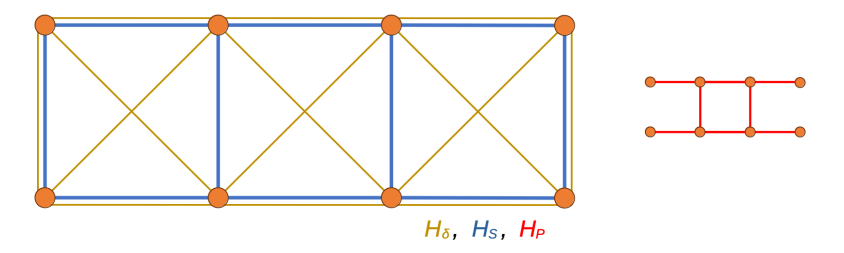

We can redesign our DAQC circuit to mitigate errors outside the problem (∼DD)

 $\varepsilon \leq 4mT\delta \deg(P) ||h_P \oslash h_S||_{\infty}.$ 

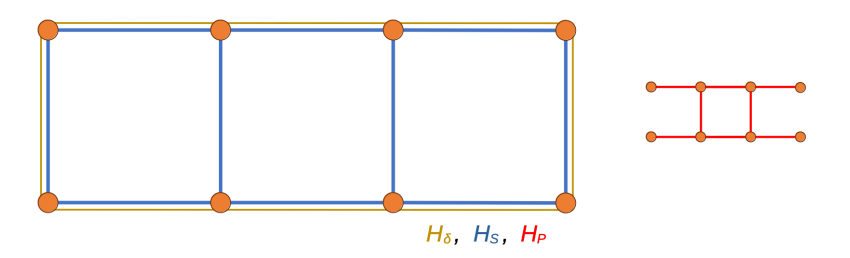

A. Ahedo, M. Garcia de Andoin, M. Sanz, in preparation

Key points of digital-analog:

- Digital-analog is universal
- Using only SQGs makes it more noise resilient
- Can achieve faster circuit times

Future works:

- Bounds for  $t_A$
- Experimental implementations
- Qudit digital-analog

#### Affiliations:

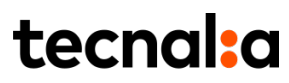

MEMBER OF BASQUE RESEARCH & TECHNOLOGY ALLIANCE

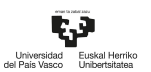

**EHILOC** EM LOughlyn Contor

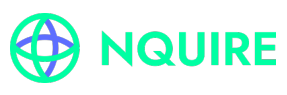

nquirephysics.com

#### Sponsors:

**The Common** 

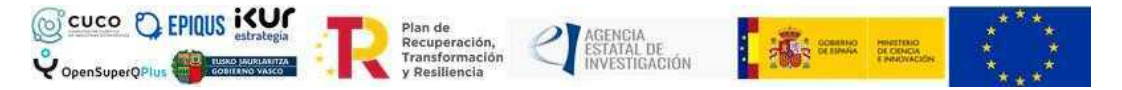

Thank you!

Try DAQC yourself! github.com/NQUIRE-Center/DAQC\_simulator  $\Omega$ Contact: mikelgda@gmail.com  $\boxtimes$ , @mgarciadeandoin  $\times$ 

There are already successful experiments employing DAQC

Quantum Neural Networks experiments on the Zuchongzhi hardware

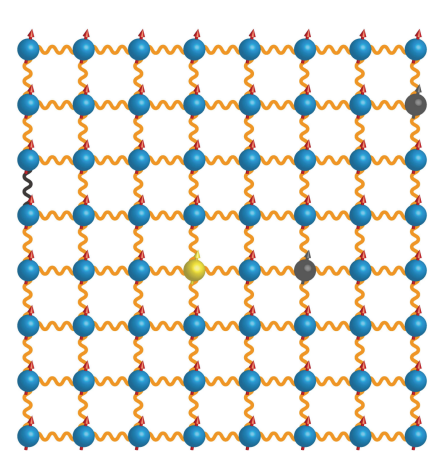

M. Gong, H.-L. Huang, S. Wang, C. Guo, S. Li, . . . , and J.-W. Pan, arXiv:2201.05957 (2022)

- Superconducting circuits
- Trapped ions
- Rydberg atoms
- Liquid state NMR setups

 $\bullet$  . . .

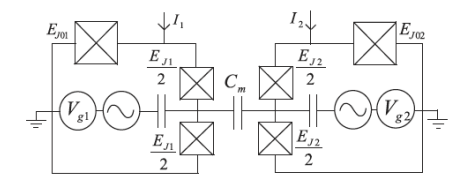

 $H = \frac{\omega_1}{2}$  $\frac{\omega_1}{2}\sigma_1^z + \Omega_1 \cos(\omega_1^{\text{rf}} t + \phi_1)\sigma_1^x$  $+\frac{\omega_2}{2}$  $\frac{\omega_2}{2}\sigma_2^z + \Omega_2 \cos(\omega_2^{\text{rf}} t + \phi_2)\sigma_2^x$  $+\frac{\omega_{xx}}{2}$  $\frac{\partial x}{\partial} \sigma_1^x \sigma_2^x$ .  $\rightarrow \cdots \rightarrow H_{QF}^{\text{eff}} \sim \omega_{xx} \sigma_1^x \sigma_2^x$ 

G.S. Paraoanu, PRB 74, 140504(R) (2006). C. Rigetti, and M. Devoret, PRB 81, 134507 (2010).

Simulation of dynamics of arbitrary Hamiltonians on an arbitrary system:

If the connectivity graph of  $H_P$  doesn't match the one in  $H_S$  we need to implement SWAP strategies (really hard).

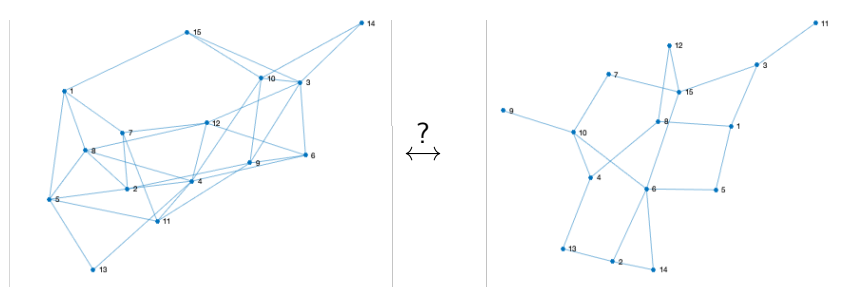

A. Galicia, B. Ramon, E. Solano, and M. Sanz, PRR 2, 033103 (2020)

### Other works

A Scheme to Implement a Universal Two-Qubit Quantum Circuit using Cross-Resonance Hamiltonian.pdf Benchmarking Digital-Analog Quantum Computation.pdf Digital-analog co-design of the Harrow-Hassidim-Lloyd algorithm.pdf Digital-Analog Counterdiabatic Quantum Optimization with Trapped lons.pdf Digital-analog for the Fourier guantum transform.pdf Digital-Analog Quantum Computation.pdf Digital-analog quantum convolutional neural networks for image classification.pdf Digital-analog quantum learning on Rydberg atom arrays.pdf Digital-Analog Quantum Simulations Using the Cross-Resonance.pdf Enhanced connectivity of quantum hardware with digital-analog control.pdf Enhancing Quantum Annealing in Digital-Analog Quantum Computing.pdf Fixed Depth Hamiltonian Simulation via Cartan Decomposition.pdf Hybrid DA simulation of many-body dynamics with SC qubits.pdf Noise in Digital and Digital-Analog Quantum Computation.pdf Qadence- a differentiable interface for digital-analog programs.pdf Quantum Computing with an Always-On Heisenberg Interaction.pdf Realization of programmable Ising models in a trapped-ion quantum simulator.pdf Stochastic error cancellation in analog quantum simulation.pdf

We want to simulate a  $ZZ$ -Ising Hamiltonian for a time  $T=1$ , with another  $ZZ$ -Ising Hamiltonian.

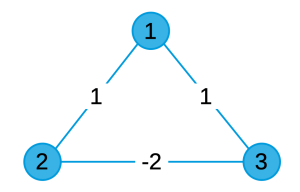

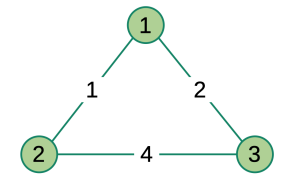

Figure: Source Hamiltonian  $(H<sub>S</sub>)$  Figure: Problem Hamiltonian  $(H<sub>P</sub>)$ 

$$
H_S = 1\sigma_1^z \sigma_2^z + 2\sigma_1^z \sigma_3^z - 2\sigma_2^z \sigma_3^z,
$$
  

$$
H_P = 1\sigma_1^z \sigma_2^z + 2\sigma_1^z \sigma_3^z + 4\sigma_2^z \sigma_3^z,
$$

By sandwiching an X gate to a single qubit, we can change the effective sign of the couplings connected to it.

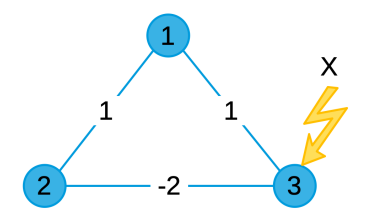

Figure: Sandwich block with  $X$  gate on qubit 3

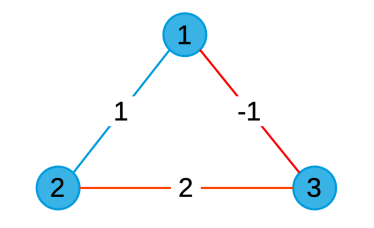

(k)  $\binom{K}{5}$ 

### 2 - Digital-analog schedules (example)

Run all possible combinations of SQGs to obtain

$$
M = \begin{pmatrix} 1 & -1 & -1 & 1 \\ 1 & -1 & 1 & -1 \\ 1 & 1 & -1 & -1 \end{pmatrix}
$$

Find the times for the analog blocks.

$$
\begin{pmatrix} 1 & -1 & -1 & 1 \\ 1 & -1 & 1 & -1 \\ 1 & 1 & -1 & -1 \end{pmatrix} \begin{pmatrix} t_1 \\ t_2 \\ t_3 \\ t_4 \end{pmatrix} = \begin{pmatrix} h_{1,2}/g_{1,2} \\ h_{1,3}/g_{1,3} \\ h_{2,3}/g_{2,3} \end{pmatrix} = \begin{pmatrix} 1/1 = 1 \\ 2/2 = 1 \\ 4/ -2 = -2 \end{pmatrix}
$$

We want to minimize the total time of the circuit, and the times to be positive

$$
\min_{\vec{t}} \sum_{k} t_k \quad \oplus \quad M \cdot \vec{t} = Th \vec{f} g \quad \& \quad t_k \geq 0 \ \forall k
$$

The solution to this problem is

$$
t_1=1, t_2=0, t_3=1.5, t_4=1.5.
$$

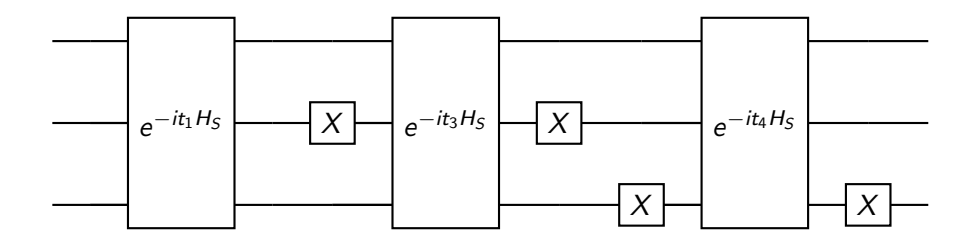

Figure: DAQC circuit for simulating  $H_P$  for T=1 with  $H_S$ .

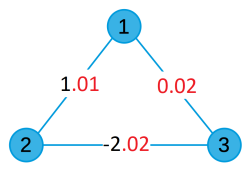

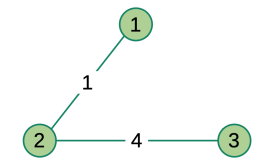

Time optimal: eliminate non existent couplings

$$
\begin{pmatrix} 1 & -1 & -1 & 1 \ 1 & -1 & 1 & -1 \ 1 & 1 & -1 & -1 \end{pmatrix} \begin{pmatrix} t_1 \ t_2 \ t_3 \ t_4 \end{pmatrix} = T \begin{pmatrix} h_{1,2}/g_{1,2} \ h_{1,3}/g_{1,3} \ g/6 \end{pmatrix}
$$

Error mitigated: set non existent couplings to 0 (cost extra circuit time)

$$
\begin{pmatrix} 1 & -1 & -1 & 1 \\ 1 & -1 & 1 & -1 \\ 1 & 1 & -1 & -1 \end{pmatrix} \begin{pmatrix} t_1 \\ t_2 \\ t_3 \\ t_4 \end{pmatrix} = \mathcal{T} \begin{pmatrix} h_{1,2}/g_{1,2} \\ h_{1,3}/g_{1,3} \\ 0/0 = 0 \end{pmatrix}
$$